## **FREQUENTLY ASKED QUESTIONS TECHNICAL SUPPORT**

## **Below you will find a list of the most common issues with credit card terminals.**

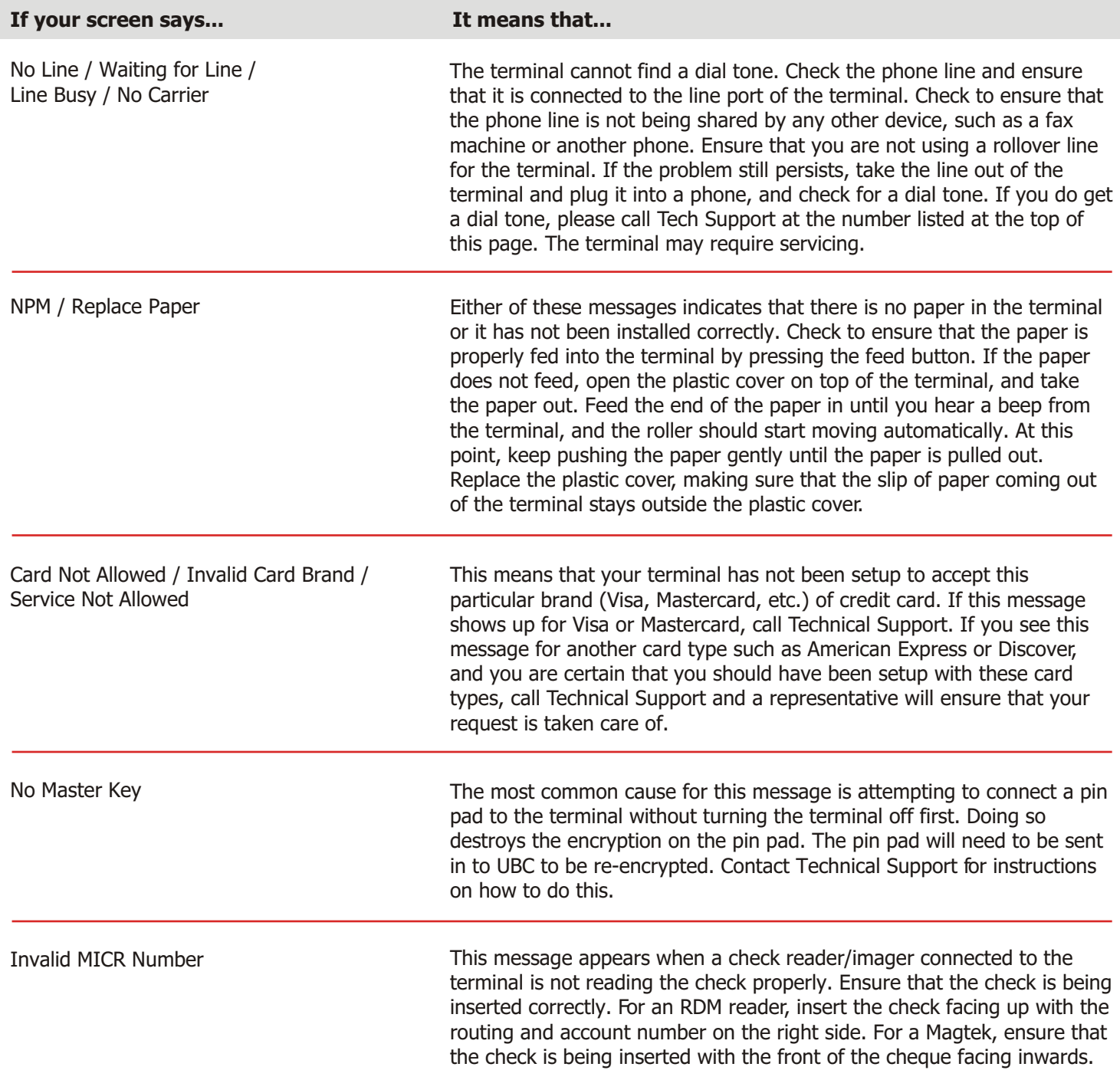

**e-Savings Program www.unitedbankservice.com e-Savings Program www.unitedbankservice.com**

FAQA

**FREQUENTLY ASKED QUESTIONS BILLING & FEES**

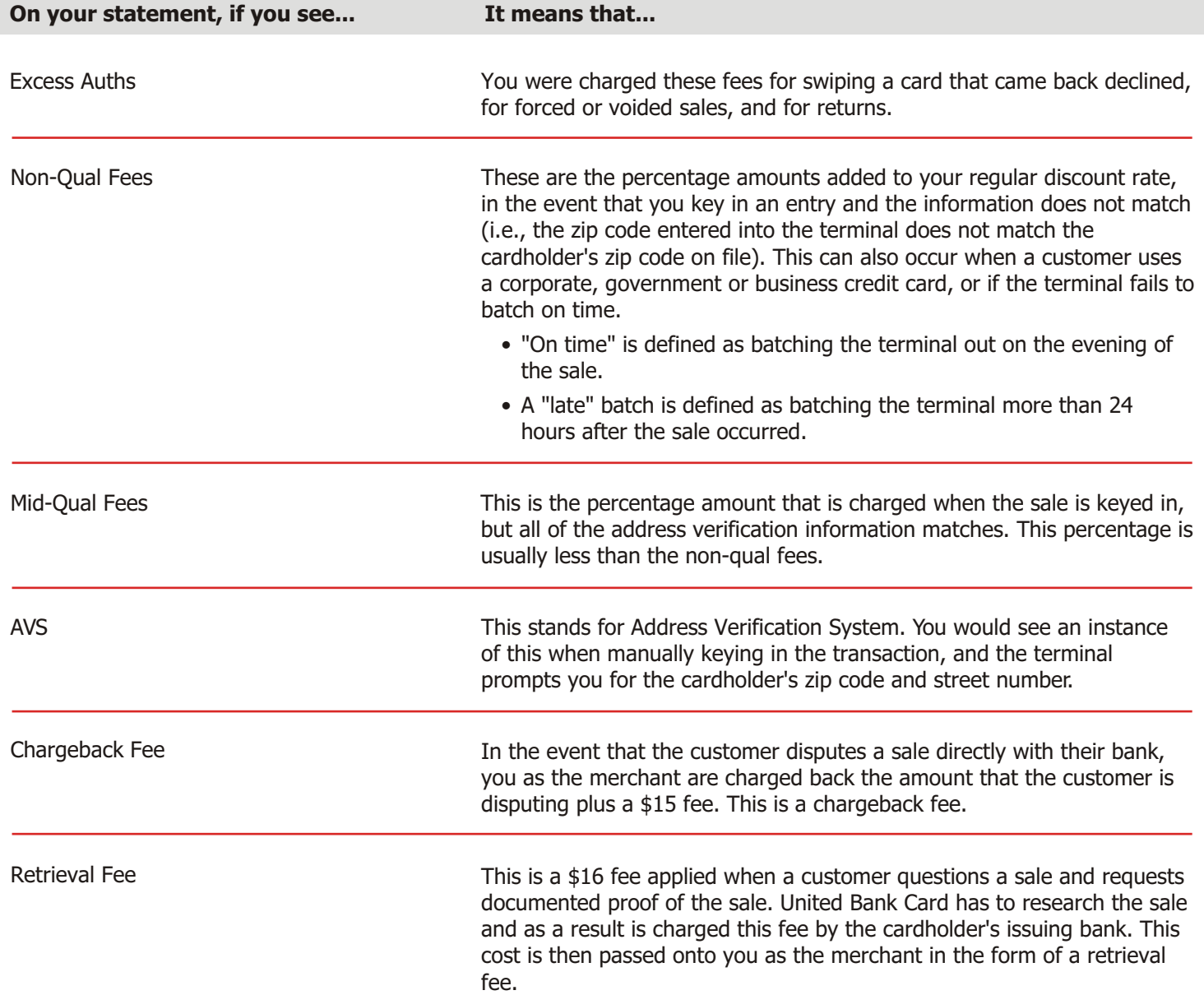

FAQA